# SA GUIDE

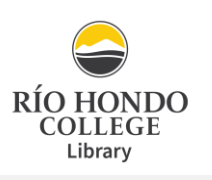

Based on the 7 th edition of the *American Sociological Association Style Guide* (2022)

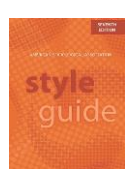

#### Part 1. Text Citations

Purpose of the in-text citation: Use whenever you summarize, paraphrase, or quote from another source. The in-text citation directs the reader to the matching citation on the References page so that the reader can examine and look up that source.

In-text citations include the author's last name(s) and year of publication. Include page numbers (if present) when quoting directly or referring to specific passages.

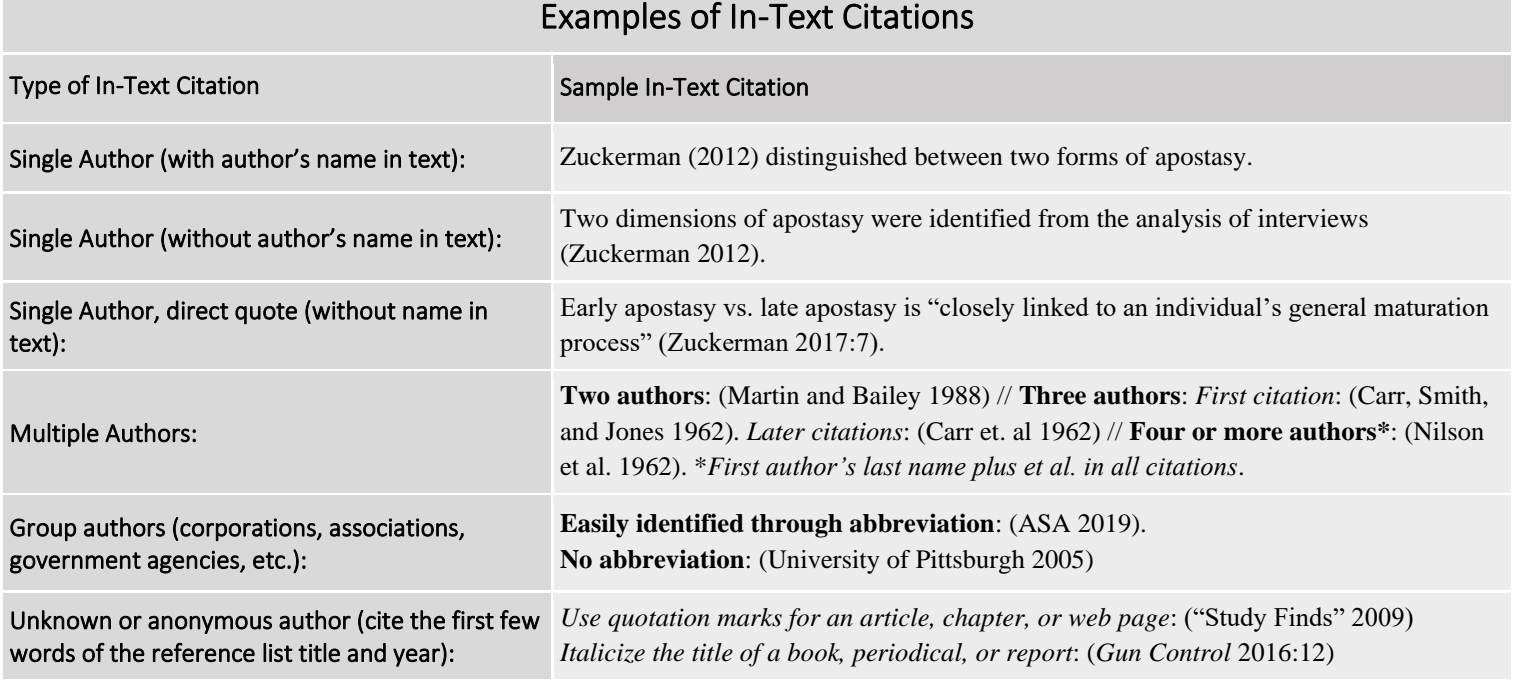

• For more text citation examples, see Section 4.3.1 (pages 55-58) in the *ASA Style Guide* (2022).

### Part 2: Citations for References Page

- For every text citation included in your paper, you must have a corresponding **bibliographic citation** in the References page.
- Your References page should appear as the last page(s) of your essay or research paper.
- While the examples below are shown single-spaced, ASA reference citations are always 1) double-spaced, 2) in alphabetical order, 3) with a half-inch (5 spaces) hanging indent format, and 4) one space following each period.
- Titles of publications (books, newspapers, journals, films, etc.) are put in *italics*. Article and chapter titles are put in "quotation marks."
- Use the following ASA formats and examples to help cite your own sources:

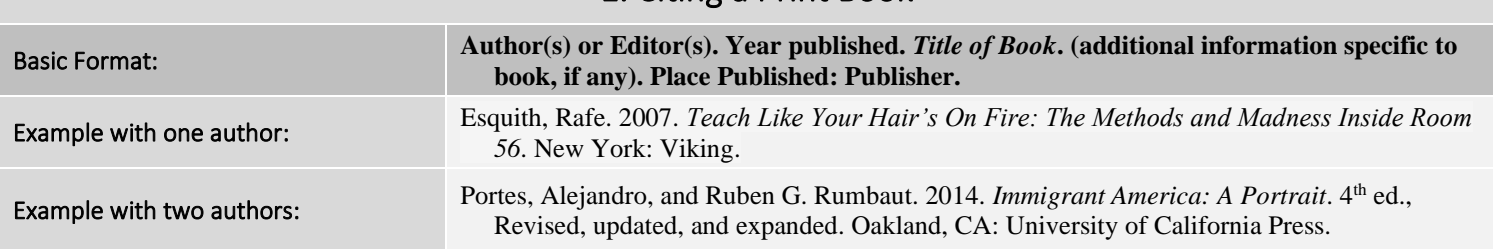

#### 1. Citing a Print Book

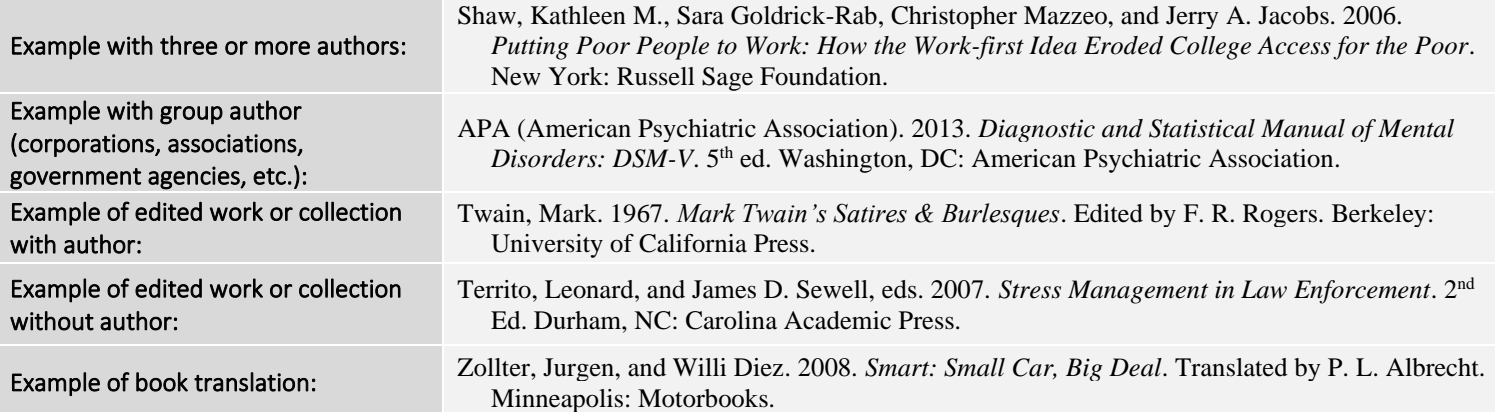

#### 2. Citing an eBook

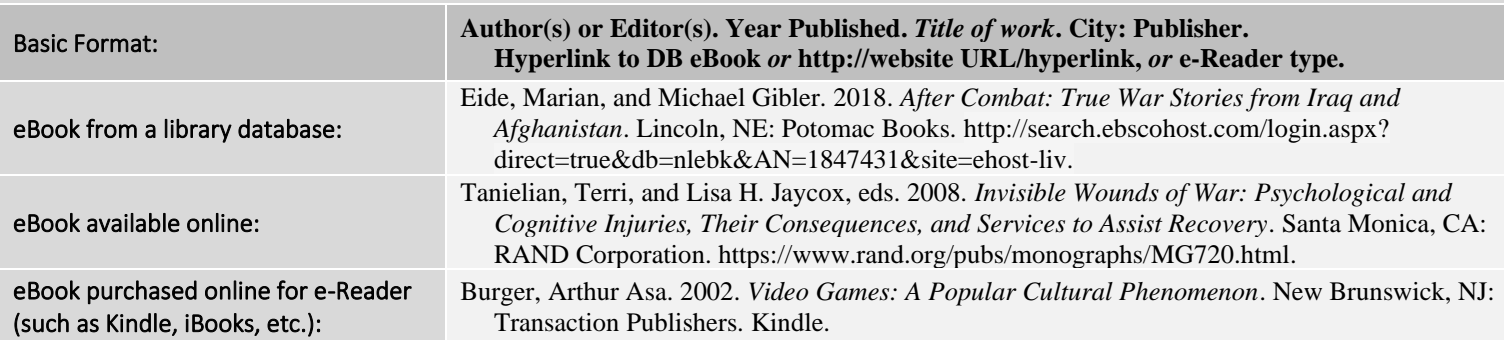

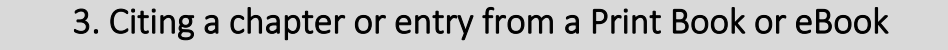

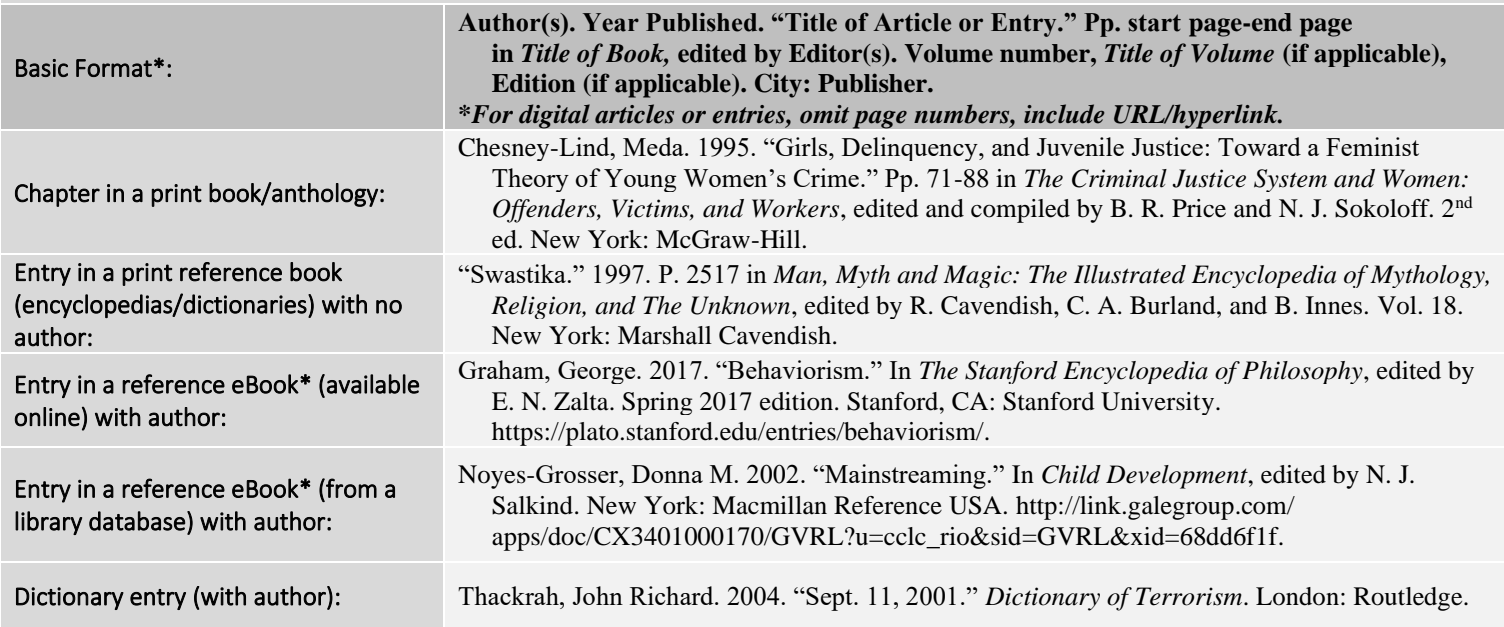

#### 4. Citing an Article from a Print Periodical (Magazine, Newspaper, or Scholarly Journal)

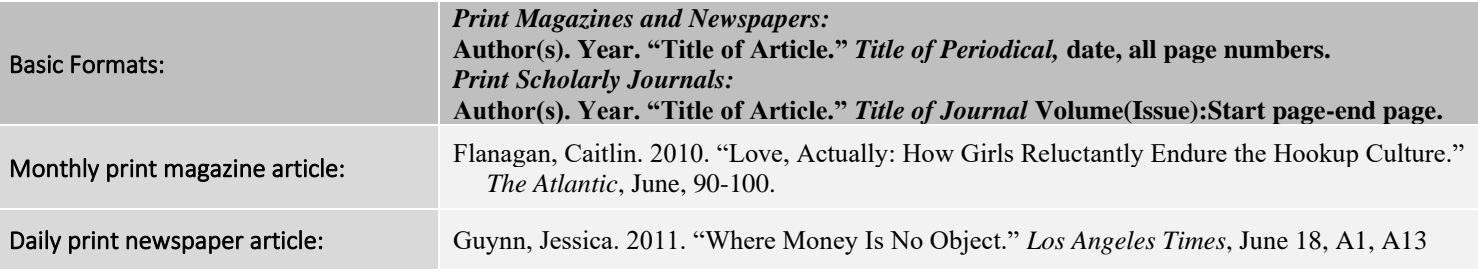

#### 5. Citing an Article or Report from a Library Database or Website

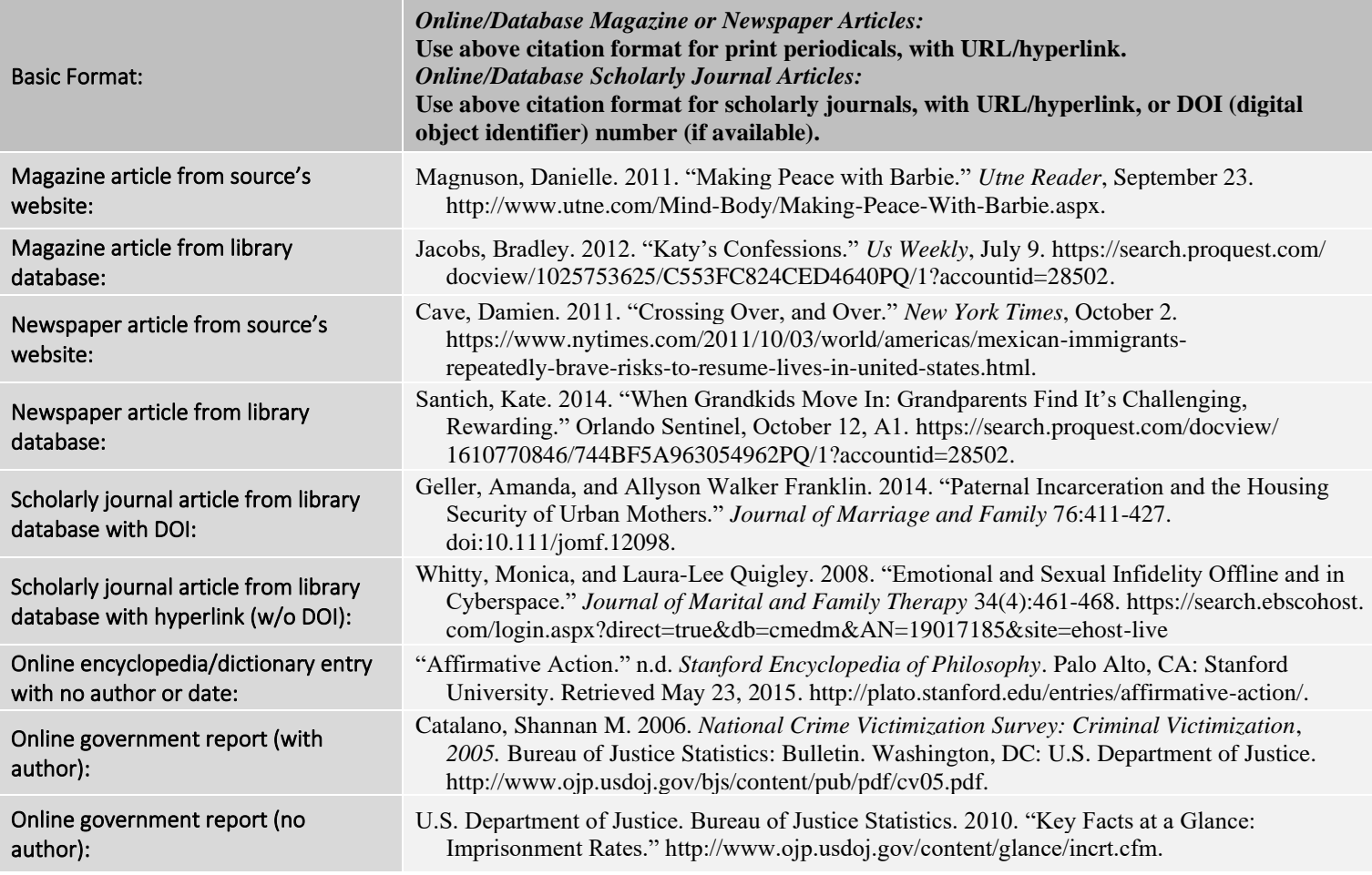

#### 6. Citing from Social Media and Audiovisual Content Social Media post (Facebook, Instagram, X, etc.): Washington Capitals (@Capitals). 2018. "THE WASHINGTON CAPITALS ARE THE 2018 #STANLEYCUP CHAMPIONS! #ALLCAPS." Twitter, June 7, 8:06 p.m. https://twitter.com/ Capitals/status/1004922698294652928. Blog post: Harrington, Brooke. 2010. "Culture and Consumption: Or, Bourdieu Goes Grocery Shopping." *The Society Pages* (blog), May 18. http://thesocietypages.org/economicsociology/page/2/. YouTube Video/Video Blog entry: Eves, Derral. 2014. "How to Properly Upload Videos to YouTube." Posted January 2. Video, 4:22. https://www.youtube.com/watch?v=Hlxqk0iHp5w. Video from a library database: Films Media Group. 1999. "Andy Warhol: Images of an Image." Video, 30:54. http://fod.infobase.com/p\_ViewVideo.aspx?xtid=31233. Motion Picture or Television (found online): PBS (Public Broadcasting Corporation). 2008. "Women, Power and Politics." *Now*. Aired September 19. http://www.pbs.org/now/shows/437/index.html. Podcast or audio recording on website: Cunningham, Lillian. 2016. "John F. Kennedy: We Are All Mortal." August 28 in *Presidential*, produced by the *Washington Post*, podcast, 43:15. https://washingtonpost.com/ graphics/business/presidential-podcast/.

- Interviews, e-mails, text messages, conversations, and other personal (unpublished) communications are generally cited only in the text or footnotes, not in the References list. See page 63 in the *ASA Style Guide* (2022).
- For additional reference list guidelines and examples, see pages 59-69 (physical resources), 81-94 (electronic resources), and 127-140 ("Appendix: Reference List Format Examples") in the *ASA Style Guide* (2022).

## Part 3: Formatting Guidelines

ASA formatting recommendations include: A) double spaced, Times New Roman 12-point font, with B) 1-inch margins on all sides (unless specified otherwise by instructor), and C) headers on all pages (shortened title of paper in caps aligned left; page number aligned right). The text **Running head** = is included on the first page only (before the shortened title). See the *ASA Style Guide* (2022), pages 53-80, for more information about formatting content.

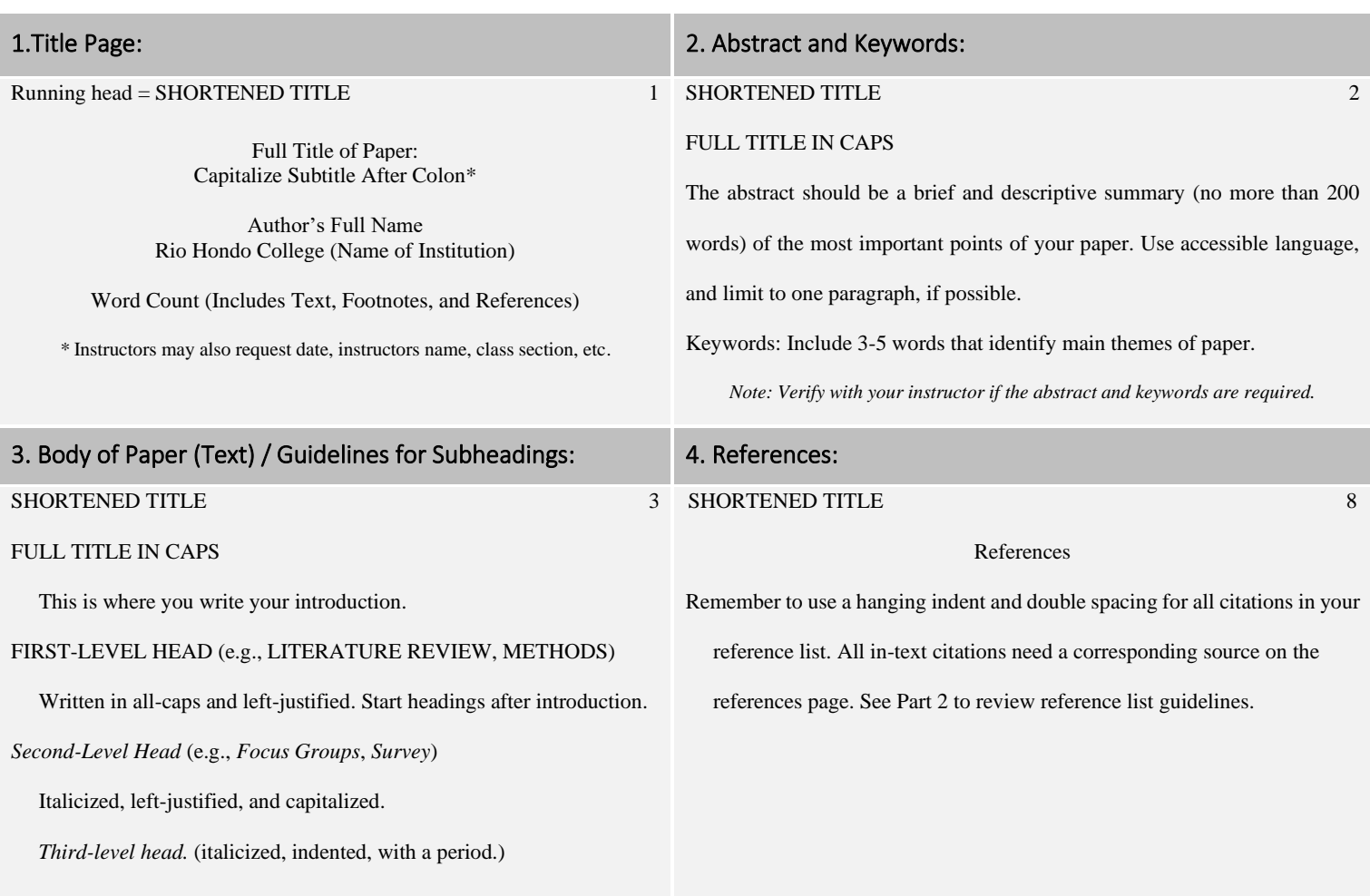

- Formatting Quotations: Quotations of less than 50 words are incorporated into the body of your paragraph. Quotes of 50 words or more are indented on the right and left margins by 1/2" and are not enclosed in quotation marks.
- Notes: Footnotes and endnotes should be indicated in the text with superscripted numbers. The notes can be typed at the bottom of page as footnotes, or on a separate "Endnotes" page. Begin each note with its superscript number.
- Tables: numbered consecutively throughout text and included after the body of paper. Place each table on a separate page with a descriptive title and headings for all columns/rows.
- Figures, Illustrations, Photographs, and Graphic Material: numbered consecutively and labeled.
- Appendixes: If more than one, label Appendix A, Appendix B, etc. Appendixes should be labeled with a title.

# Part 4: Other ASA Resources

For more rules and information on APA citations and formatting, please see the following trusted sources:

- American Sociological Association Style Guide, 7<sup>th</sup> Edition (2022). Location: Río Hondo College Library Circulating & Reserves Collections > Call Number: HM 569.A54 2022
- Purdue Online Writing Lab (OWL): ASA Style https://owl.purdue.edu/owl/research\_and\_citation/asa\_style/index.html